#### <span id="page-0-0"></span>**Advanced C# Constructs**

#### **Hans-Wolfgang Loidl** *<***H.W.Loidl@hw.ac.uk***>*

**School of Mathematical and Computer Sciences, Heriot-Watt University, Edinburgh**

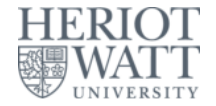

#### **Semester 1 2021/22**

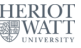

### **Advanced C# Features**

**We will cover the following advanced C# features:**

- **Collections**
- **Indexers**
- **Generics**
- **Exceptions**
- **Delegates**

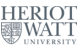

### **Collections**

- **Collections provide a general framework for putting objects of the same type together.**
- **Examples are arrays, or pre-defined classes Stack, List, Queue, Dictionary.**
- **Constructs are available to iterate over all elements of a collection.**
- **A user-defined class can be made a collection by implementing certain interfaces such as IEnumerable or ICollection.**

<sup>0</sup>http://www.macs.hw.ac.uk/~hwloidl/Courses/F21SC/Samples/container.cs **H-W. Loidl (Heriot-Watt Univ) [F20SC/F21SC — 2021/22](#page-0-0) Advanced C# Constructs 3 / 27**

#### **Indexers**

- **Indexers make it possible to treat a class as if it were an array.**
- **An indexer is a special kind of property.**
- **It defines get and set methods, which are parametrised by an index argument.**
- **Read and write uses of the class in array notation are then translated into calls to these get and set methods.**

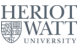

## **Indexer Example**

```
1 public class ListBox {
2 private string [] strings ;
3 private int ctr = 0;
4
5 public ListBox ( params string [] initStrs ) {
6 strings = new String [256];
7 foreach ( string s in initStrs ) {
8 strings [ ctr ++] = s ;
9 }
10 }
11 public void Add ( string s ) {
12 if ( ctr >= strings . Length ) {
13 // ToDo : handle overflow
14 } else {
15 strings [ ctr ++] = s ;
16 } }
```
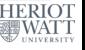

# **Indexer Example (cont'd)**

```
1 // indexer
2 public string this [int index ] {
3 get {
4 if ( index <0 || index >= strings . Length ) {
5 // handle error case
6 } else {
7 return strings [ index ];
8 }
9 }
10 set {
11 if ( index >= ctr ) {
12 // handle error case
13 } else {
14 strings [ index ] = value ;
15 }
16 } }
17 public int GetNumEntries () { return ctr ; } }
```
# **Using the Indexer**

## **We can now treat the ListBox class like an array of strings, eg.**

```
1 for (int i = 0; i < lbt . GetNumEntries () ; i ++) {
2 Console . WriteLine ("lbt [{0}]: ␣{1}", i , lbt [ i ]) ;
3 }
```
0http://www.macs.hw.ac.uk/~hwloidl/Courses/F21SC/Samples/indexers1.cs **H-W. Loidl (Heriot-Watt Univ) [F20SC/F21SC — 2021/22](#page-0-0) Advanced C# Constructs 7 / 27**

# **Using the Indexer**

#### **We can now treat the ListBox class like an array of strings, eg.**

```
1 for (int i = 0; i < lbt f. GetNumEntries (); i++) {
2 Console . WriteLine ("lbt [{0}]: ␣{1}", i , lbt [ i ]) ;
3 }
                      Object lbt is treated like an array
```
<sup>0</sup>http://www.macs.hw.ac.uk/~hwloidl/Courses/F21SC/Samples/indexers1.cs **H-W. Loidl (Heriot-Watt Univ) [F20SC/F21SC — 2021/22](#page-0-0) Advanced C# Constructs 7 / 27**

#### **Generics**

- **So far we always had to specify the concrete element type of a collection.**
- **Generics offer the possibility to leave the type of an element undefined.**
- **To this end a type-variable is specified.**
- **An example is the pre-defined List class: public class List<T> {** *. . .* **}**
- **T is a type-variable, which stands for the element type of the list.**
- **The methods in the class work over any basis type T, i.e. they are polymorphic.**
- **When using the list you specify the element type, eg.** List<int> myList = new List<int>();

### **Generic Classes**

**Other pre-defined generic classes are:**

- ▶ List<T>
- <sup>I</sup> **Stack<T>**
- ► Queue<T>
- ▶ Dictionary<K, V>
- **It is possible to restrict the type variable:**
- 1 **public** class Node<T> where T: IComparable
- **It can only be instantiated for a type that implements the IComparable interface.**

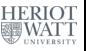

### **Generic Interfaces**

- **Several generic interfaces can be implemented to make iteration over collections simpler.**
- **With an implementation of the IEnumerable<T> interface it is possible to use a foreach loop on the collection.**

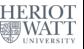

## **Generic Interface Example**

```
1 public class ListBox : IEnumerable < String > {
2 private string [] strings ;
3 private int ctr = 0;
4
5 // enumerator
6 public IEnumerator <string > GetEnumerator () {
7 foreach ( string s in strings ) {
8 yield return s ;
9 }
10 // required to fulfill IEnumerable
11 System . Collections . IEnumerator System . Collections .
       IEnumerable . GetEnumerator () {
12 throw new NotImplementedException () ;
13 }
```
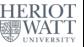

# **Using the Enumerator**

#### **Now we can use a foreach loop on a ListBox lbt:**

```
1 foreach ( string s in lbt ) {
2 Console . WriteLine (" Value :␣{0}", s ) ;
3 }
```
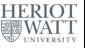

# **Using the Enumerator**

#### **Now we can use a foreach loop on a ListBox lbt:** <sup>1</sup> **foreach ( string s in lbt ) {** <sup>2</sup> **Console . WriteLine (" Value :␣{0}", s ) ;** <sup>3</sup> **} Object lbt is used as a container**

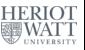

### **Exceptions**

- **Exceptions provide language constructs to deal with foreseen error cases in the code.**
- **For example when accessing an array an exception should be thrown if the index is out of range.**
- **An exception is an object that contains information about the error.**
- **An exception handler then deals with the error case.**
- **The handler can be defined in the method itself, or in any of the calling methods.**
- **No exception should be unhandled.**

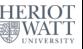

## **Exceptions Example**

#### **Checking for array bounds in ListBox:**

```
1 public string this [int index ] {
2 get {
3 if ( index <0 || index >= strings . Length ) {
4 throw new OutOfBoundsException () ;
5 } else {
6 return strings [ index ];
7 }
8 }
```
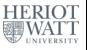

## **Exceptions Example**

**A concrete exception class must inherit from the Exception class:**

```
1 public class OutOfBoundsException : System . Exception {
2 public OutOfBoundsException ( string msg ) {
3 base ( msg ) ;
    4 }
5 }
```
**An exception is caught by attaching an exception handler to the code, eg.**

```
1 try {
2 x = lbt [ i ]; // dangerous code
3 } catch ( OutOfBoundsException e ) {
4 Console . WriteLine (" Index ␣out␣of␣ bounds ;␣msg:␣{0}",
        e . Message ) ;
5 }
```
#### **Delegates**

- **Delegates are the objected-oriented technique for defining higher-order functions, i.e. functions that can take other functions as arguments.**
- **A delegate refers to a method.**
- **To declare a delegate the type of a method is specified, e.g.**
- <sup>1</sup> **public delegate int FindResult ( object o1 , object o2 ) ;**
- **A concrete method can be instantiated for the delegate if it matches its result and parameter types.**
- **Anonymous methods or lambda abstractions can also be instantiated for a delegate.**

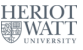

## **Delegates Example**

#### **We design a class for storing and playing media, eg.**

```
1 public class MediaStorage {
2 public delegate int PlayMedia () ;
3 public void ReportResult ( PlayMedia playerDelegate ) {
4 if ( playerDelegate () == 0) {
5 Console . WriteLine (" Media ␣ played ␣ successfully ") ;
6 } else {
7 Console . WriteLine (" Error ␣in␣ playing ␣ media .") ;
8 }
9 }
```
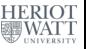

### **Delegates Discussion**

- **In the ReportResult method the playerDelegate is called, which refers to a concrete method without fixing it in the code.**
- **At compile time only the type of the delegate needs to be known.**
- **At run-time the delegate must be instantiated with one concrete method.**
- **This is the same abstraction step as it is done for data when using an (abstract) class as base type, and instantiating it with a sub-class at run-time.**

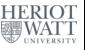

# **Delegates Example (cont'd)**

#### **Now the ReportResult method can be applied for different kinds of players, eg.**

```
1 public class AudioPlayer {
2 private int audioPlayerStatus ;
3 public int PlayAudioFile () {
4 Console . WriteLine (" Playing ␣ audio ␣ file ") ;
5 audioPlayerStatus = 0;
6 return audioPlayerStatus ;
7 }
  8 }
```
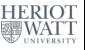

# **Using Delegates**

**To use the delegate we instantiate it to a concrete player.**

```
1 MediaStorage ms = new MediaStorage () ;
2 AudioPlayer aPlayer = new AudioPlayer () ;
3 VideoPlayer vPlayer = new VideoPlayer () ;
4 // instantiate the delegate
5 MediaStorage . PlayMedia aDelegate =
    6 new MediaStorage . PlayMedia ( aPlayer . PlayAudioFile ) ;
7 MediaStorage . PlayMedia vDelegate =
8 new MediaStorage . PlayMedia ( vPlayer . PlayVideoFile ) ;
9 // provide instances to the method using the delegate
10 ms . ReportResult ( aDelegate ) ;
11 ms . ReportResult ( vDelegate ) ;
```
0http://www.macs.hw.ac.uk/~hwloidl/Courses/F21SC/Samples/delegates1.cs

## **Delegates and GUIs**

- **One frequent application of delegates is in GUI programming, when handling events.**
- **An event is for example a mouse click.**
- **In the GUI code a delegate is used to refer to the method that will handle the mouse click.**
- **In the application code an instance for the delegate is provided to perform the actual work.**
- **This achieves a separation of concerns between the GUI and the application.**

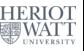

## **Another Delegate Example**

**We want to implement a way to apply a function twice.**

```
1 class TestClass {
2 public static int Double (int val ) {
3 return val *2;
4 }
5
6 public static void Main ( string [] args ) {
7 ...
8 Console.WriteLine ("Applying<sub>11</sub>double<sub>11</sub>0nce<sub>11</sub>0n<sub>11</sub>{0}<sub>11</sub>
           gives<sub>11</sub>{1}",
9 x , TestClass . Double ( x ) ) ;
10 Console . WriteLine ("Applying \mu double \mu twice \mu on \mu {0} \mugives<sub>||</sub>{1}",
11 x , Twice . twice ( Double , x ) ) ;
12 }
13 }
14 }
```
#### **How can we implement a class Twice with a method twice?**

```
1 // simple higher - order example , using delegates
2 // this class takes an int -> int function and applies
      it twice
3 public class Twice {
4 // delegate , specifying the type of the function
       argument
5 public delegate int Worker (int i ) ;
6
7 // the higher - order function twice applies the
8 // worker function twice
9 public static int twice ( Worker worker , int x ) {
10 return worker ( worker ( x ) ) ;
11 }
12 }
```
<sup>0</sup>http://www.macs.hw.ac.uk/~hwloidl/Courses/F21SC/Samples/delegates2.cs **H-W. Loidl (Heriot-Watt Univ) [F20SC/F21SC — 2021/22](#page-0-0) Advanced C# Constructs 23 / 27**

## **Anonymous Methods**

- **When instantiating a delegate with a very short method it is cumbersome to define a method only to provide an instance to the delegate.**
- **In these cases anonymous methods can be used, e.g. for increasing its argument: delegate(ref int counter) { counter++; }**
- **This form can be used instead of the name of a concrete method.**

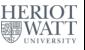

## **Lambda Expressions**

- **Lambda expressions are a generalisation of anonymous methods.**
- **They behave like (unnamed) functions in a functional language, e.g. double a value:**  $(int i) \Rightarrow \{ 2 * i \}$ ;
- **or just: i => 2\*i**
- **Whereas anonymous methods can only be used in the context of delegates, lambda expressions can be used wherever a method is expected.**
- **This is used for example in the Language Integrated Query (LINQ) engine of C# for accessing databases.**

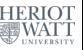

## **Summary**

- **These advanced features provide powerful tools of abstraction, to generate re-usable code.**
- **They enable structured control over collections, adapting language features such as foreach loops to user-defined classes.**
- **They enable the abstraction over types, through generics.**
- **They enable the abstraction over methods, through delegates, in a way similar to abstracting data through class hierarchies.**
- **Be aware of these language concepts when you design your application: their use can save a lot of code and programming effort.**

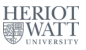

#### <span id="page-28-0"></span>**Exercises**

- **Modify the binary search tree example, using generics over the element type. Implement an indexer, for direct access to the i-th element, and an enumerator, to enable foreach loops.**
- **Use delegates to define a method that applies a method to every element of a tree.**

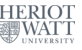